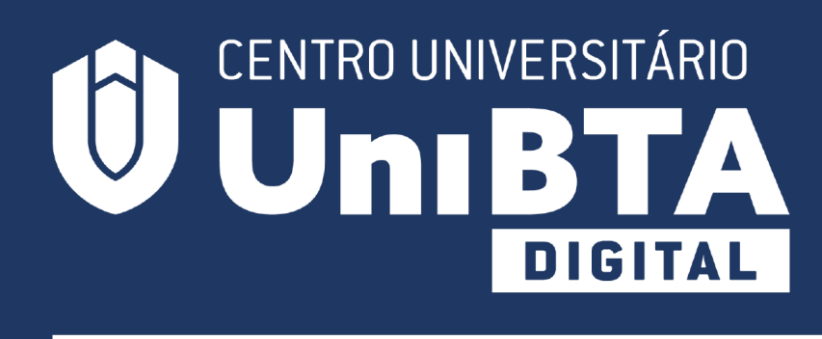

**MANUAL DO PROJETO MULTIDISCIPLINAR FINAL I** FARMÁCIA

# **Sumário**

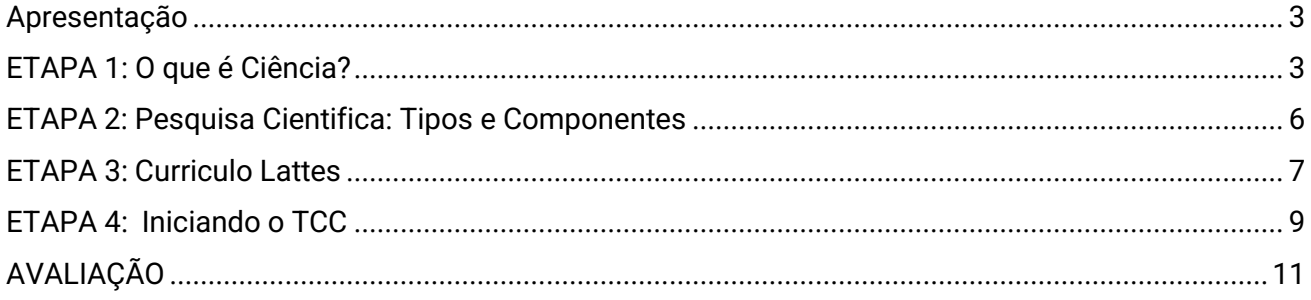

# <span id="page-2-0"></span>**Apresentação**

Olá Queridos alunos,

Espero que você esteja super bem!

Aqui estamos novamente para mais conquistas, desafios e aprendizados!

Vamos colocar na prática a teoria disponibilizada em seu AVA e desta forma adquirir mais conhecimentos e caminhar rumo à excelência profissional!

Esse projeto multidisciplinar irá te prepara para a elaboração do seuúltimo Projeto Multidisciplinar, ou o seu TCC.

Você deve saber que o Projeto Multidisciplinar é uma parte muito importante do seu curso pois ele ajuda no desenvolvimento das habilidades e competências necessárias para os desafios do seu mercado de trabalho.

**Sejam bem vindos ao Projeto Multidisciplinar Final I.**

# <span id="page-2-1"></span>**ETAPA 1: O que é Ciência?**

Com a ajuda do TUTOR PRESENCIAL você realizará MULTIDISCIPLINAR. a primeira META desse PROJETO

# **Orientação ao TUTOR PRESENCIAL:**

Essa etapa deve ser realizada individualmente.

# **O QUE É CIÊNCIA?**

Vamos compreender conceitos importantes! Para

começar é preciso entender que:

"Não existem métodos fáceis para resolver problemas difíceis."

(René Descartes)

# **Vamos mergulhar no universo da pesquisa?**

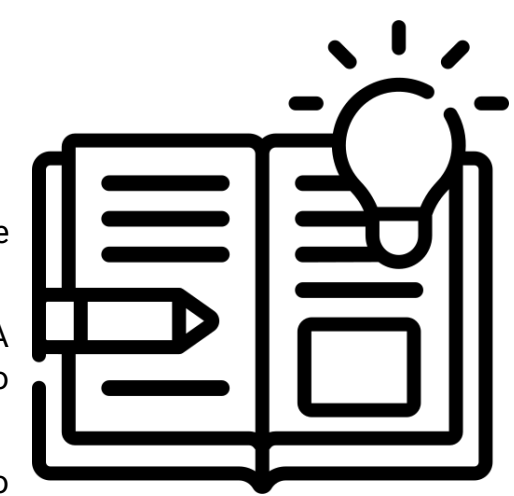

# **Eureka**

O termo tem a sua origem etimológica na palavra grega "heúreka", o pretéritoperfeito do indicativo do verbo "heuriskéin" que significa "achar" ou"descobrir".

A palavra "eureka" foi supostamente pronunciada pelo cientista grego Arquimedes (287 a.C. – 212 a.C.), quando descobriu como resolver um complexo dilema apresentado pelo rei Hierão.

O rei queria saber se uma coroa encomendada ao ourives era de ouro puro ouse haveria algum outro material de qualidade inferior na sua composição. Arquimedes sabia que para tal deveria determinar a densidade da coroa e comparar com a densidade do ouro. O problema complicado era como medir ovolume da coroa sem a derreter.

Arquimedes descobriu a solução quando entrou numa banheira com água e

observou que onível da água subia quando ele entrava.

Concluiu então que para medir o volume da coroa bastava mergulhar a coroa em água e calcular o volume deágua deslocado, que deveria ser equivalente.

Conta-se que ele saiu, ainda nu, correndo pelas ruas e gritando eufórico: "Eureka! Eureka!"

(Achei! Achei!). "O Princípio de Arquimedes" foi como ficou conhecida a descoberta do grande cientista grego.

FONTE: https:/[/www.significados.com.br/eureka/.](http://www.significados.com.br/eureka/) Acesso em 6 de julho de 2021, às 18h40min.

#### Vamos relembrar!!

Para descobrir é preciso pesquisar!

Na academia a pesquisa aceita baseia-se fundamentalmente na ciência. Compreendendo os termos:

#### **O que é ciência?**

A ciência pode ser definida como um conjunto de conhecimentos que foram sistematizados após rigorosa observação, identificação, análise e pesquisa. A ciência explica fenômenos, fatos e formula leis e teorias, de forma metódica e racional.

Exemplo:

#### **I- O Darwinismo é um tipo de teoria cientifica.**

Charles Darwin era um naturalista britânico que propôs a teoria da evolução biológica por seleção natural.

#### **II- A vacina contra a poliomielite é um tipo de descoberta científica.**

Albert Bruce Sabin foi um pesquisador médico, sendo mais conhecido por ter desenvolvido a vacina oral paraa poliomielite.

# **O que significa pesquisa?**

"O ato de pesquisar significa, em sentido amplo, descobrir ou conhecer algo. A pesquisa é um ato dinâmico de questionamento, indagação e aprofundamento. É a busca de uma resposta significativa a uma dúvida ou problema. (RODRIGUES, 2020, p.9)

# **PROBLEMA PESQUISA RESPOSTA**

Então:

"A pesquisa científica se propõe <sup>a</sup> dar respostas aos problemas relevantes que <sup>o</sup> homem se coloca <sup>e</sup> fazer

descobertas significativas que aumentem sua bagagem de conhecimentos (SORIANO, 2004, p.24)."

A pesquisa contribui para o avanço de uma determinada sociedade, no caso do Brasil por exemplo muitas doenças, que assolaram o império, hoje não mais existem, graças ao avanço científico de pesquisadores.

# **ATENÇÃO!**

#### **1. Nem tudo é ciência, e não se pode confundir ciência com senso comum.**

O senso comum é um conhecimento popular que tem valor transmitido por gerações.

Exemplo: Quando uma criança está soluçando, devesse colocar uma bolinha de linha vermelha na testa da criança, isso é uma superstição! Não existe comprovação cientifica!

#### **2. Cuidado com as Fake News.**

Notícias falsas colocam em risco o avanço de uma sociedade, colaboram para disseminar perigos.

#### **REFERÊNCIAS**

RODRIGUES, André Figueiredo. Como elaborar artigos. 3.ed. São Paulo: Humanitas,2020. SORIANO, Raúl Rojas. Trad. Ricardo Rosenbusch. Manual de Pesquisa Social. Petropólis, RJ: Vozes, 2004.

#### **Para iniciar você precisará dos seguintes materiais:**

- Papel
- Caneta
- Computador

#### **Desenvolvendo seu experimento:**

Após a leitura, procure o significado da sigla ABNT e qual sua colaboração para as pesquisas.

E procure também em qualquer veículo de imprensa escrita (jornais, revistas etc.) uma notícia que seja FAKE NEWS.

Transcreva a mesma notícia de forma verdadeira.

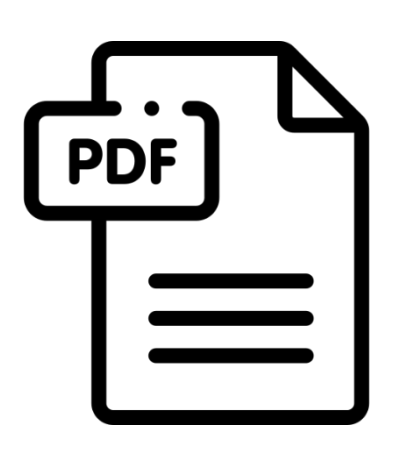

# **Terminou?**

Agora que você finalizou, entre no seu AVA, em seu projeto multidisciplinar, em ENTREGA DO ARQUIVO com um um texto com as duas atividade de pesquisa solicitadas, após a elaboração do texto envie na área do Projeto multidisciplinar do seu AVA, no formato WORD ou PDF,e não se esqueça de entregar uma cópia ao seu TUTOR PRESENCIAL também.

**Deadline da meta 1: 1 semana**

# <span id="page-5-0"></span>**ETAPA 2: Pesquisa Cientifica: Tipos e Componentes**

Com a ajuda do TUTOR PRESENCIAL você realizará a primeira META desse PROJETO MULTIDISCIPLINAR.

# **Orientação ao TUTOR PRESENCIAL:**

Essa etapa deve ser realizada individualmente.

Agora que você já sabe o que é uma pesquisa científica e qual a sua importância, nessa etapa do projeto multidisciplinar, você irá conhecer mais sobre os tipos de pesquisa e quais são os elementosimportantes a serem apresentados no relatório de pesquisa científica, incluindo sua formatação de acordo com as regras da ABNT.

Você já percebeu que ao longo do desenvolvimento das atividades estamos constantementerealizando pesquisas.

Mas, você sabia que existem diversos tipos de pesquisa acadêmica?

Vamos conhecer alguns dos tipos mais utilizados, pesquisando sobre cada item a seguir:

- Pesquisa Bibliográfica
- Pesquisa Documental
- Estudo de Caso
- Questionários
- Pesquisa de campo

Agora que você já aprendeu sobre os tipos de pesquisas acadêmicas, nesta fase

desta etapateremos o desafio de pesquisar e explicar os itens de um trabalho

acadêmico.

Pesquise sobre os diversos aspectos abaixo:

- O que é um resumo?
- O que é uma introdução?
- O que é um desenvolvimento do trabalho?
- O que Metodologia?
- O que é Conclusão?
- O que é Bibliografia

Agora vamos conhecer e aprender sobre as normas técnicas ABNT.

Realize uma pesquisa sobre formatação ABNT e identifique os principais tópicos da ABNT.

Elabore um relatório final com as três atividades realizadas nessa etapa. Lembre-se que seu

relatóriodeve estar no formato de uma pesquisa cientifica, ou seja, você deve usar todos os

conhecimentos

adquiridos nesta etapa: Formatação ABNT, Capa, Resumo, Introdução, Desenvolvimento, Conclusão,Referências.

# **Terminou?**

Após a elaboração da atividade em um arquivo de edição de texto (WORD ou PDF) poste na área deentrega na sala do Projeto multidisciplinar do seu AVA.

# **Deadline da meta 2: 1 semana**

# <span id="page-6-0"></span>**ETAPA 3: Curriculo Lattes**

Com a ajuda do TUTOR PRESENCIAL você realizará a primeira META desse PROJETO MULTIDISCIPLINAR.

# **Orientação ao TUTOR PRESENCIAL:**

Essa etapa deve ser realizada individualmente.

Chegamos na ETAPA 3 do seu PROJETO MULTIDISCIPLINAR.

Agora que você já tem conhecimento sobre o que é pesquisa científica e sua importância, iremos focar no seucurso de graduação e no seu futuro profissional!!!

Antigamente, concluir uma graduação era o fim da jornada dos estudos. Só que os tempos mudaram.

Agora quem termina uma graduação já está pensando no curso de extensão, no mestrado e no doutorado —tudo para conquistar uma posição melhor no mercado de trabalho ou até mesmo para seguir carreira acadêmica. Independentemente do motivo de continuar os estudos, uma exigência é igual para todos: criar um Currículo Lattes.

# **O Currículo Lattes**

Para entender a função do Lattes no presente, é preciso entender seu passado.

Antes, os dados de docentes, pesquisadores e discentes do todo o Brasil eram armazenados em formulários de papel. Naquela época, a lentidão dos processosera bastante comum.

Contudo, isso mudou em 1999, quando o Conselho Nacional de DesenvolvimentoCientífico e Tecnológico (CNPq) lançou o sistema do Currículo Lattes. A plataforma online foi criada com o objetivo de integrar em uma única base nacional os dados de todos os profissionais de diversas áreas do conhecimento.

Atualmente, o CNPq usa a plataforma principalmente para realizar a concessão de bolsas para pesquisas. Além disso, instituições usam o Lattes como requisito para ingresso em cursos de mestrado e doutorado. Há ainda agências e órgãos públicos que recorrem ao sistema para analisar e aprovar perfis profissionais.

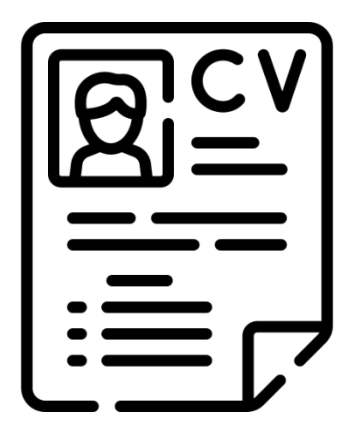

Além de ser o principal sistema para bolsas de pesquisas e ingresso em cursos, a plataforma Lattes fortalecea conexão entre instituições e pesquisadores e preserva a memória das pesquisas desenvolvidas no Brasil.

No seu PROJETO MULTIDISCIPLINAR 3 você criou o seu CURRICULO LATTES, agora você irá atualiza lo!!! Mas antes de atualizar, salve o seu currículo atual para depois enviar junto com o currículo atualizado no seu AVA.

#### **Link da plataforma:**

https://lattes.cnpq.br/PASSO

#### **PASSO 1: Atualizar Currículo**

Acesse a plataforma Lattes. Em seguida, clique em "atualizar currículo". Na página aberta, entre com sua senhae digite os caracteres que você vê na imagem. Após concluir essa etapa, é só clicar no ícone "próximo".

#### **PASSO 2: Formação Complementar**

Na página seguinte, é necessário preencher todos os dados relacionados a formação complementar. Cadastretodos os curso já realizado por você durante a sua trajetória de formação academica.

Concluindo essa etapa, é só seguir adiante.

#### **PASSO 3: Formação acadêmica**

Essa etapa é uma das mais importantes: é necessário falar sobre sua formação acadêmica. ( https://doity.com.br/blog/como-se-destacar-na-faculdade/ ) Insira o nome da instituição, curso, ano de início e conclusão. No seu caso coloque em andamento.

#### **PASSO 4: Atuação profissional**

A quarta etapa também merece bastante atenção. Nessa fase, insira suas informações profissionais, caso vocêjá esteja atuando na área. Caso contrário, é só seguir adiante.

# **PASSO 5: Área de atuação**

Para finalizar, deve-se inserir a área de atuação e também as habilidades linguísticas. No campo de idiomas, há três opções. Caso tenha fluência em mais idiomas, insira apenas os que mais domina. Em cada um deles especifique a fluência na leitura, escrita, compreensão e fala.

### **PASSO 6: Confirmação dos dados**

Ao clicar em seguir, a próxima tela mostrará os dados cadastrados. É indispensável realizar uma leitura atentae conferir cada informação inserida para que não haja erros. Caso encontre algum problema, é só editar. Apósanalisar todos os dados, clique em "enviar ao CNPq". Assim, o currículo estará no banco de dados em até 24 horas.

Após a elaboração da atividade, salve em PDF o seu currículo

atualizado.Seu Currículo Lattes está atualizado!! Parabéns !!

### **Terminou?**

Poste na área de entrega na sala do Projeto Multidisciplinar do seu AVA o seu currículo lattes antes e depois de ser atualizado.

### **Deadline da meta 3: 1 semana**

# <span id="page-8-0"></span>**ETAPA 4: Iniciando o TCC**

Com a ajuda do TUTOR PRESENCIAL você realizará a primeira META desse PROJETO MULTIDISCIPLINAR.

#### **Orientação ao TUTOR PRESENCIAL:**

Essa etapa deve ser realizada individualmente.

# **É BUSCANDO QUE SE APRENDE!**

"Em algum lugar, alguma coisa incrível está esperando para ser descoberta."

#### **Carl Sagan**

Essa etapa será dividida em 2 atividades.

# **ATIVIDADE 1**

Vamos começar a pensar, dentro das inúmeras áreas de atividades do profissional farmacêutico, o que seria relevante, no seu ponto de vista, a ser pesquisado e estudado. A leitura nessa etapa, início do TCC é extremamente importante pois trará muitos elementos para que possa decidir sobre seu tema do TCC. Para ajudar a realizar essa etapa elabore um texto, utilizando as orientações abaixo, escolhendo um tema da área farmacêutica que gostaria de pesquisar e estudar.

- um mínimo de 15 linhas e no máximo 30 linhas;
- Utilize letra de cor preta;
- Arial ou Times New Roman;
- tamanho 12;
- texto justificado;
- espaçamento de 1,5;
- margens direita e inferior 2cm;
- esquerda e superior 3cm.

Após a elaboração da atividade poste na área de entrega na sala do Projeto multidisciplinar do seu AVA noformato de PDF.

# **ATIVIDADE 2**

Após o cumprimento desta atividade vamos para a segunda atividade!

Nesta segunda atividade, você deverá pesquisar artigos científicos dos últimos 05 anos, que sigam uma mesmalinha de pesquisa dentro do tema escolhido na atividade anterior.

Você deverá escolher uma das plataformas de busca de artigo científico e localizar para realizar a

sua tarefa.Para pesquisar tais artigos utilize as seguintes plataformas de pesquisa:

- Google Acadêmico | https://scholar.google.com.br/?hl=pt
- SciELO.org | https:/[/www.scielo.org/](http://www.scielo.org/)
- Portal Regional da BVS (bvsalud.org) | https://bvsalud.org/
- Dot.Lib Home (dotlib.com) | https://dotlib.com/
- Portal .periódicos. CAPES | https://www-periodicos-capesgov-br.ezl.periodicos.
- capes.gov.br/index.php?
- BDTD (ibict.br) | https://bdtd.ibict.br/vufind/

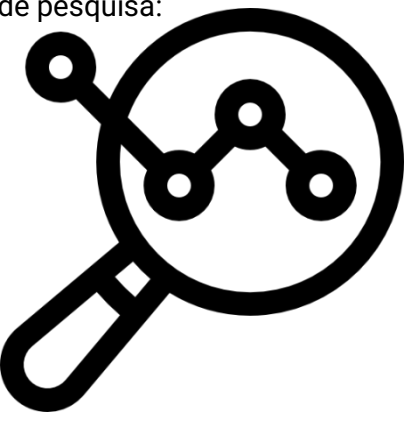

Você deverá salvar os 2 artigos científicos escolhidos, e depois elaborar um texto com a pesquisa realizada, ressaltando quais benefícios essa pesquisa trouxe para a sociedade contemporânea e de que forma ela impacta o futuro da sua profissão.

O número mínimo de páginas 4 e número máximo de páginas são 10.

Deverá ter capa, sumário, número de páginas identificado e referencial

bibliográfico.Formatação:

- Tamanho da folha A4;
- letra Arial ou Times New Roman;
- tamanho 12;
- cor preta;
- espaçamento de 1,5 entre as linhas no corpo do texto;
- margem esquerda e superior 3,0 cm;
- margem direita e inferior 2,0 cm;
- alinhamento do texto no modo

justificado. Para citações, referências, tabela

ou legenda utilize:

- letra tamanho 10;
- espaçamento 1,0.

Após a elaboração da atividade poste na área de entrega na sala do Projeto multidisciplinar do seu AVA emPDF.

### **Terminou?**

Agora que você finalizou, entre no seu AVA, em seu projeto multidisciplinar, em ENTREGA DO ARQUIVO FINAL, envie os artigos científicos escolhidos e os dois textos das atividades 1 e 2 da etapa 4, nãose esqueça de entregar uma cópia ao seu TUTOR PRESENCIAL também.

### **Deadline da meta 4: 1 semana**

# <span id="page-10-0"></span>**AVALIAÇÃO**

### **Como será avaliado**

O Projeto Multidisciplinar valerá 10,0 (DEZ) pontos.

- 5 pontos serão avaliados pelo tutor presencial
- 5 pontos serão avaliados pelo mentor online

#### **Quem avaliará?**

O Tutor presencial e online

#### **O que será avaliado.**

- Cumprimento de todas as atividades da etapa 1 (1,0)
- Cumprimento de todas as atividades da etapa 2 (1,0)
- Cumprimento de todas as atividades da etapa 3 (1,0)
- Cumprimento de todas as atividades da etapa 4 atividade 1 (3,5)
- Cumprimento de todas as atividades da etapa  $4$  atividade 2 (3,5)
- **Todas as metas devem estar no formato PDF.**
- **Conforme as metas forem sendo concluídas, devem ser salvas no formato de "rascunho" dentro do**

**Projeto Multidisciplinar e somente no final serão enviadas, em etapa única.**